# Operating Environment

### System Properties

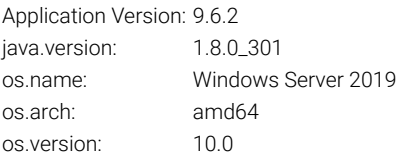

|<br>| java.specification.version | 1.8

java.vendor Oracle Corporation java.vendor.url http://java.oracle.com/

iava.version and the contract of the contract of the contract of the contract of the contract of the contract of the contract of the contract of the contract of the contract of the contract of the contract of the contract

java.util.concurrent.ForkJoinPool.common.threadFactory org.apache.catalina.startup.SafeForkJoinWorkerThreadFactory java.util.logging.config.file C:\Program Files\DS LandLogic\appserver\conf\logging.properties

java.util.logging.manager org.apache.juli.ClassLoaderLogManager

java.vendor.url.bug http://bugreport.sun.com/bugreport/

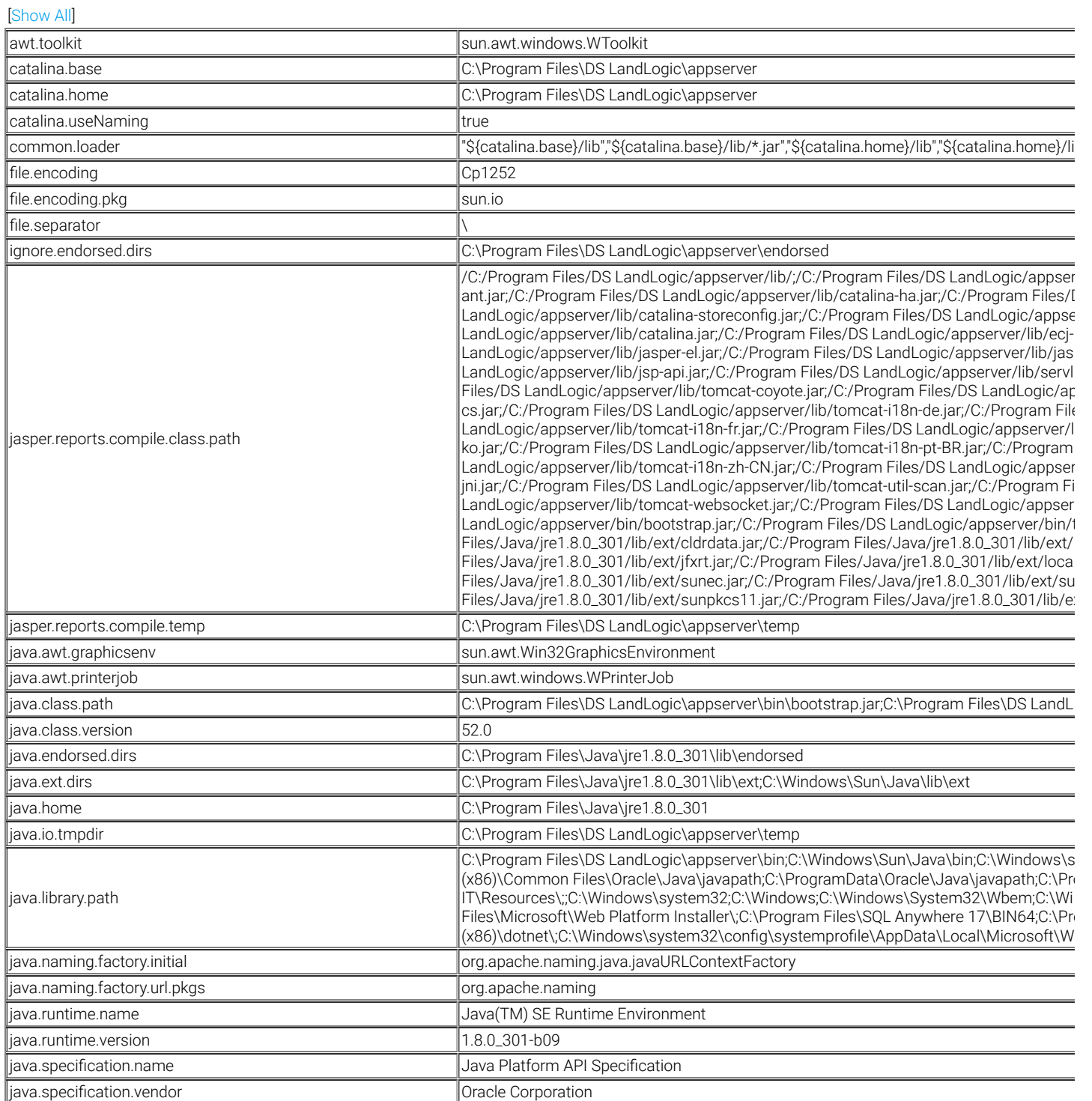

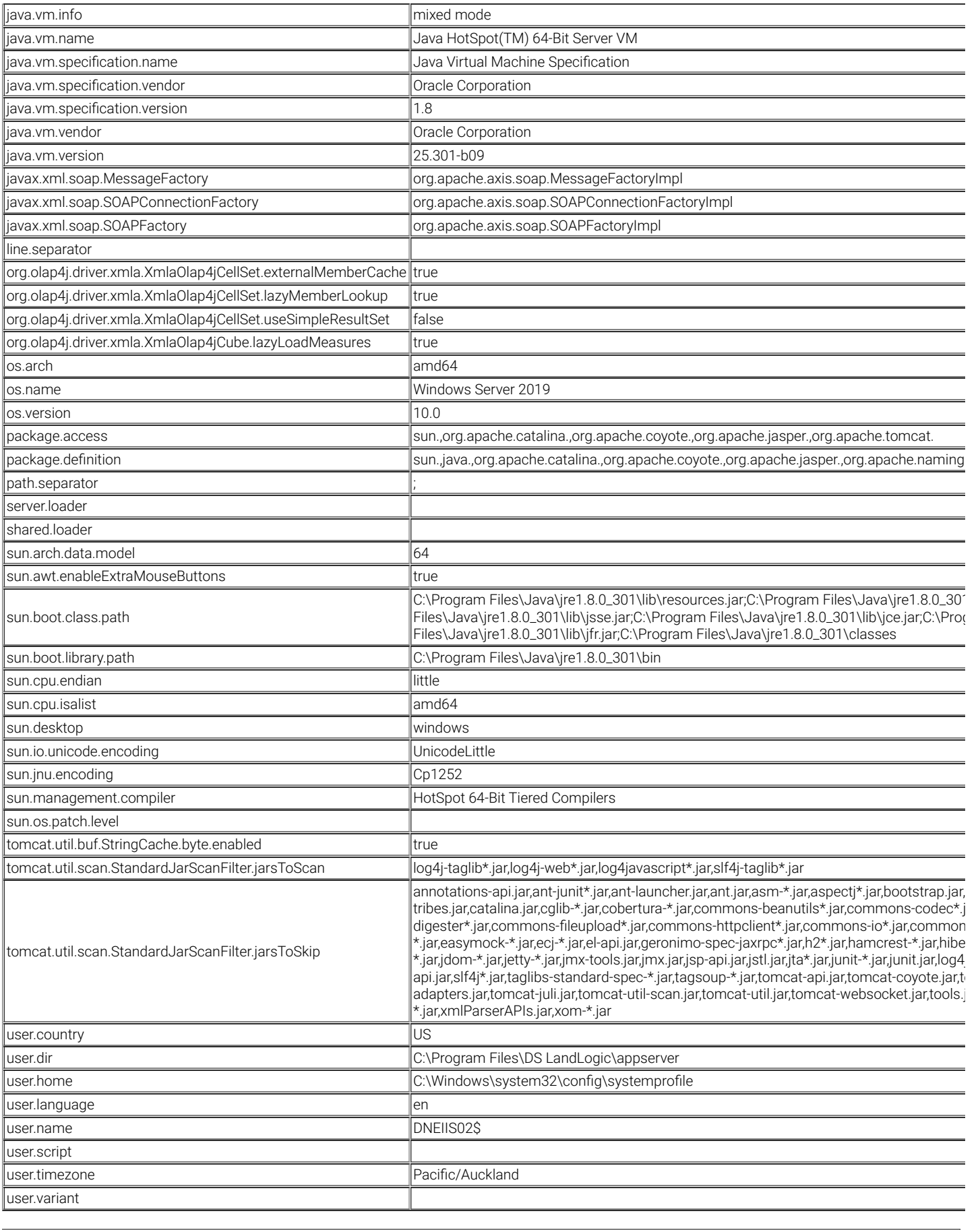

Security Providers:

SUN [class=sun.security.provider.Sun, version=1.8, info=SUN (DSA key/parameter generation; DSA signing; SHA-1, MD5 digests; SecureRandom; X.509 certificates; JKS & DKS keystores; PKIX CertPathValidator; PKIX CertPathBuilder; LDAP, Collection CertStores, JavaPolicy Policy; JavaLoginConfig Configuration)]

SunRsaSign [class=sun.security.rsa.SunRsaSign, version=1.8, info=Sun RSA signature provider]

SunEC [class=sun.security.ec.SunEC, version=1.8, info=Sun Elliptic Curve provider (EC, ECDSA, ECDH)]

SunJSSE [class=com.sun.net.ssl.internal.ssl.Provider, version=1.8, info=Sun JSSE provider(PKCS12, SunX509/PKIX key/trust factories, SSLv3/TLSv1/TLSv1.1/TLSv1.2/TLSv1.3)]

SunJCE [class=com.sun.crypto.provider.SunJCE, version=1.8, info=SunJCE Provider (implements RSA, DES, Triple DES, AES, Blowfish, ARCFOUR, RC2, PBE, Diffie-Hellman, HMAC)]

SunJGSS [class=sun.security.jgss.SunProvider, version=1.8, info=Sun (Kerberos v5, SPNEGO)]

SunSASL [class=com.sun.security.sasl.Provider, version=1.8, info=Sun SASL provider(implements client mechanisms for: DIGEST-MD5, GSSAPI, EXTERNAL, PLAIN, CRAM-MD5, NTLM; server mechanisms for: DIGEST-MD5, GSSAPI, CRAM-MD5, NTLM)]

XMLDSig [class=org.jcp.xml.dsig.internal.dom.XMLDSigRI, version=1.8, info=XMLDSig (DOM XMLSignatureFactory; DOM KeyInfoFactory; C14N 1.0, C14N 1.1, Exclusive C14N, Base64, Enveloped, XPath, XPath2, XSLT TransformServices)]

SunPCSC [class=sun.security.smartcardio.SunPCSC, version=1.8, info=Sun PC/SC provider]

SunMSCAPI [class=sun.security.mscapi.SunMSCAPI, version=1.8, info=Sun's Microsoft Crypto API provider]

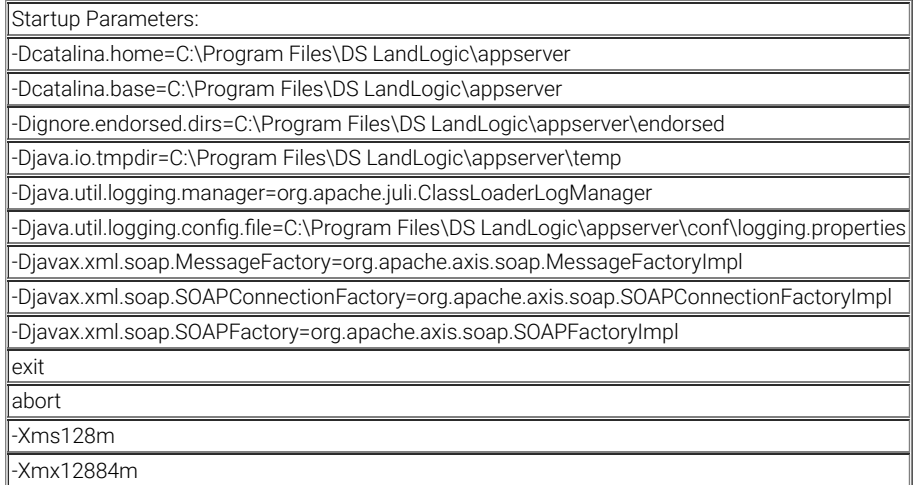

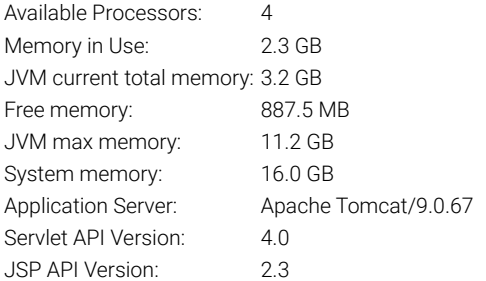

#### Application Details

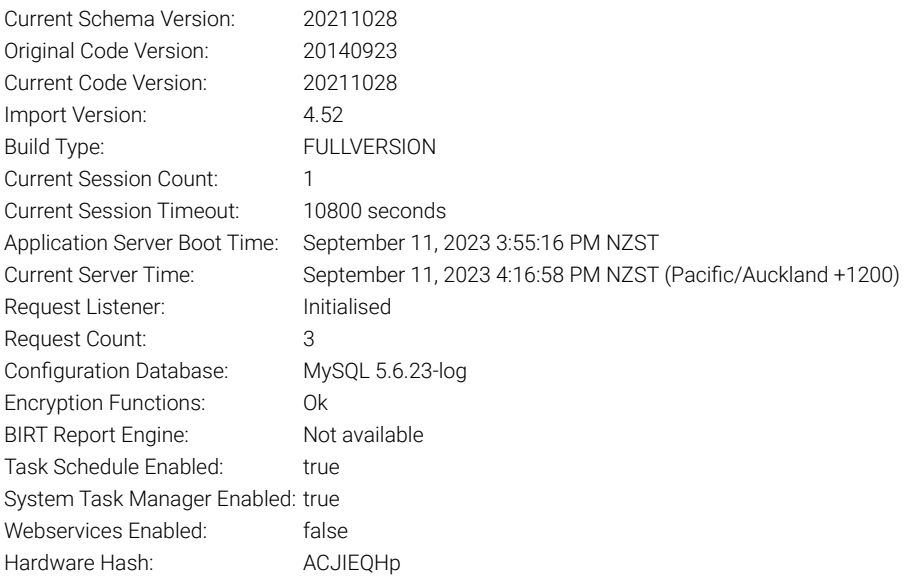

#### Locale Information

JVM Locale: en\_US (en) Request Locale: en\_GB (en) RefCode languages: EN\_GB, EN, EN\_US Browser interface language: en-GB [[Show all locales](javascript:toggle()]

#### Licence

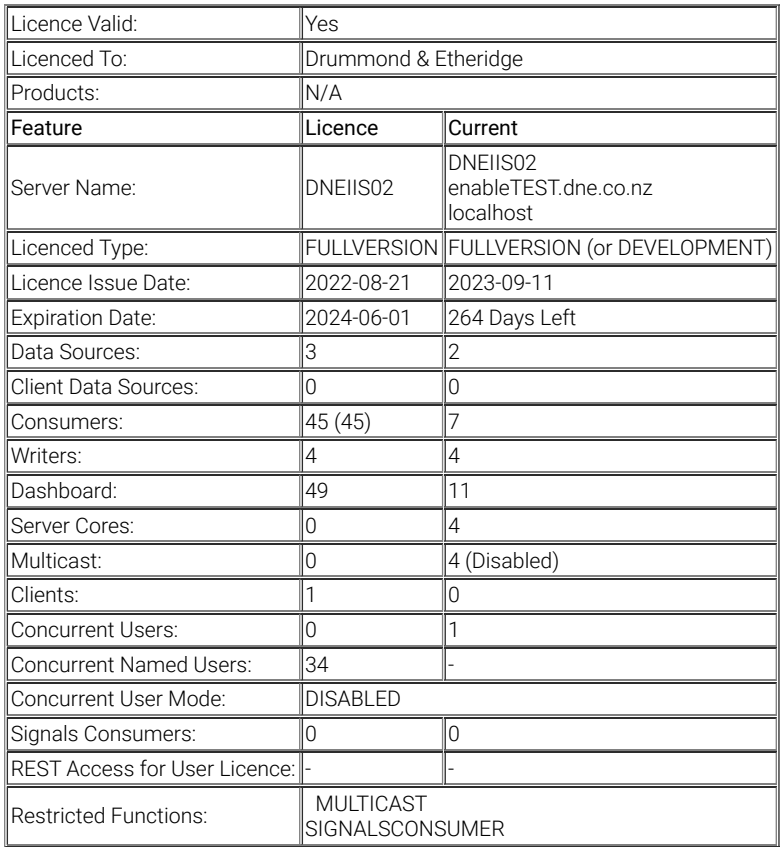

#### JDBC Drivers:

#### [[Show Drivers\]](javascript:toggle()

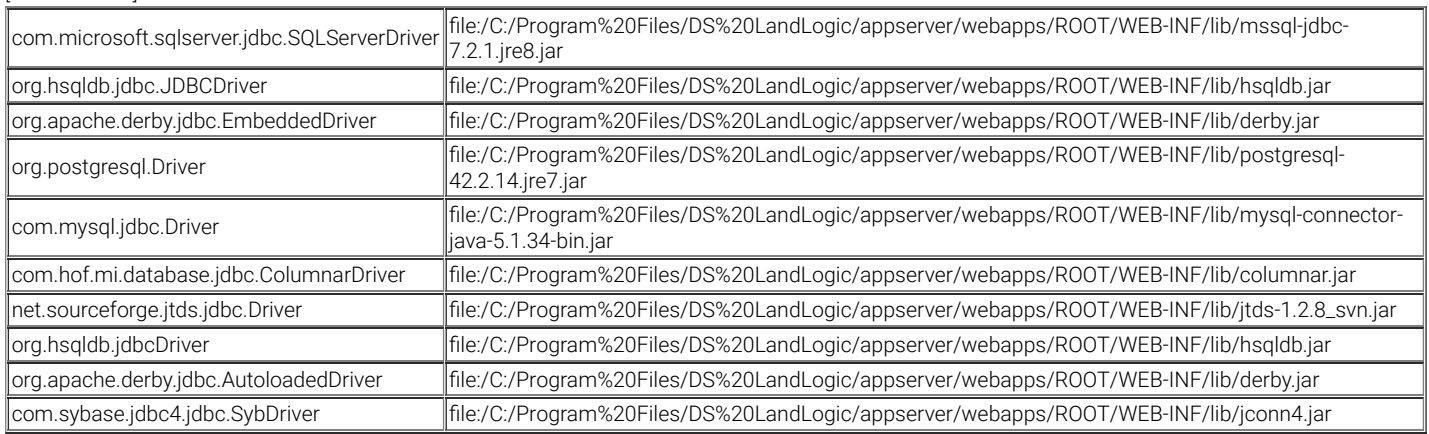

#### Path:

#### [[Show Path](javascript:toggle()]

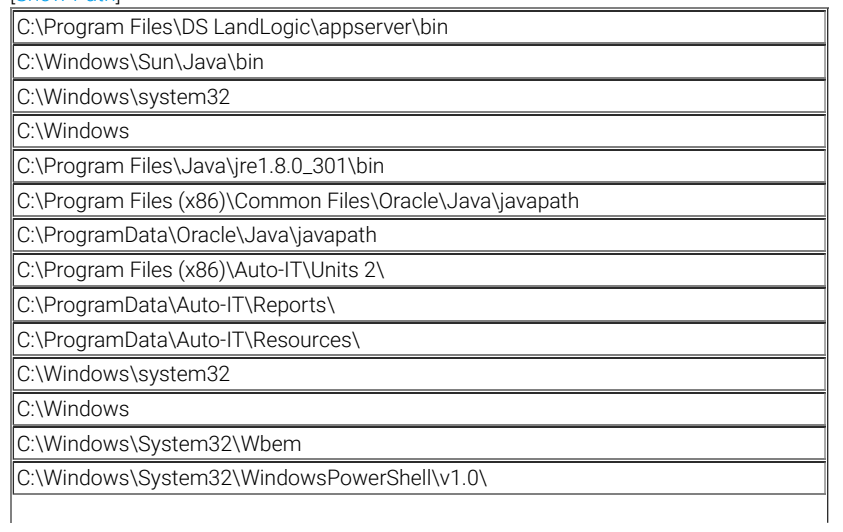

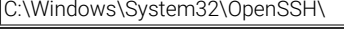

C:\Program Files\Microsoft\Web Platform Installer\

C:\Program Files\SQL Anywhere 17\BIN64 C:\Program Files\SQL Anywhere 17\BIN32

C:\Program Files\dotnet\

C:\Program Files (x86)\dotnet\

C:\Windows\system32\config\systemprofile\AppData\Local\Microsoft\WindowsApps

## JSP Classpath:

# [[Show Classpath](javascript:toggle()]

.

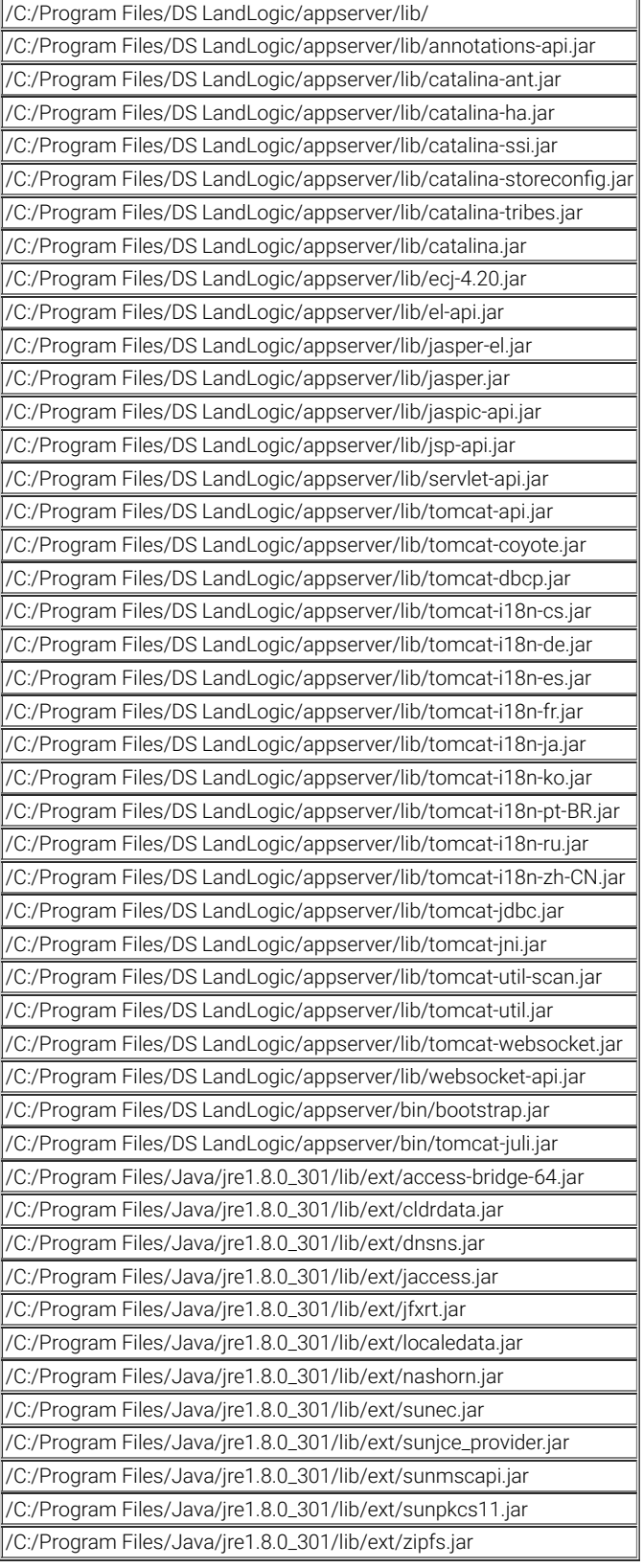

# Library Versions:

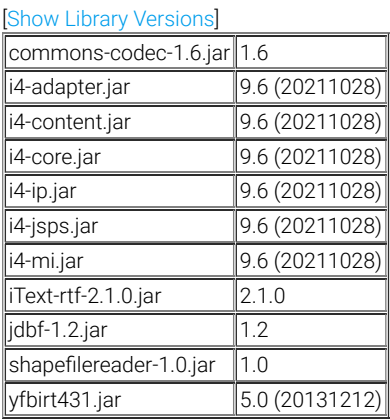

## API Information

REST API Version: 1.3